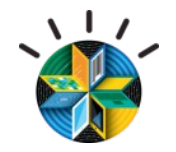

## **Story of BYOD Evolution and Revolution**

Mike Spradbery, Mobile Leader, IBM UK&I @IBMMobileUK

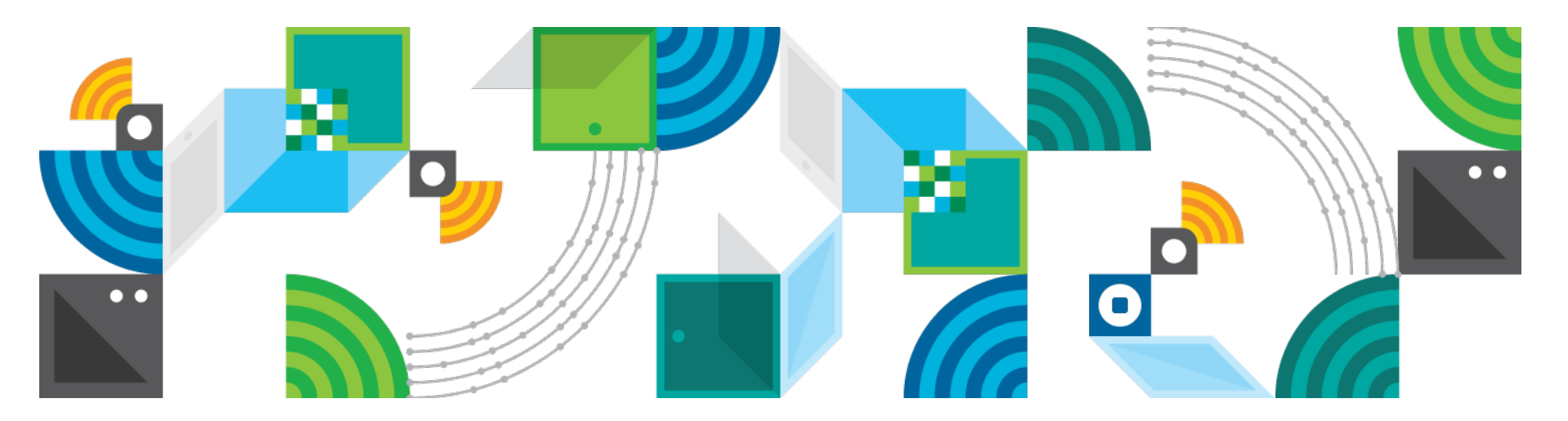

© 2013 IBM Corporation

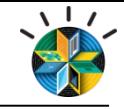

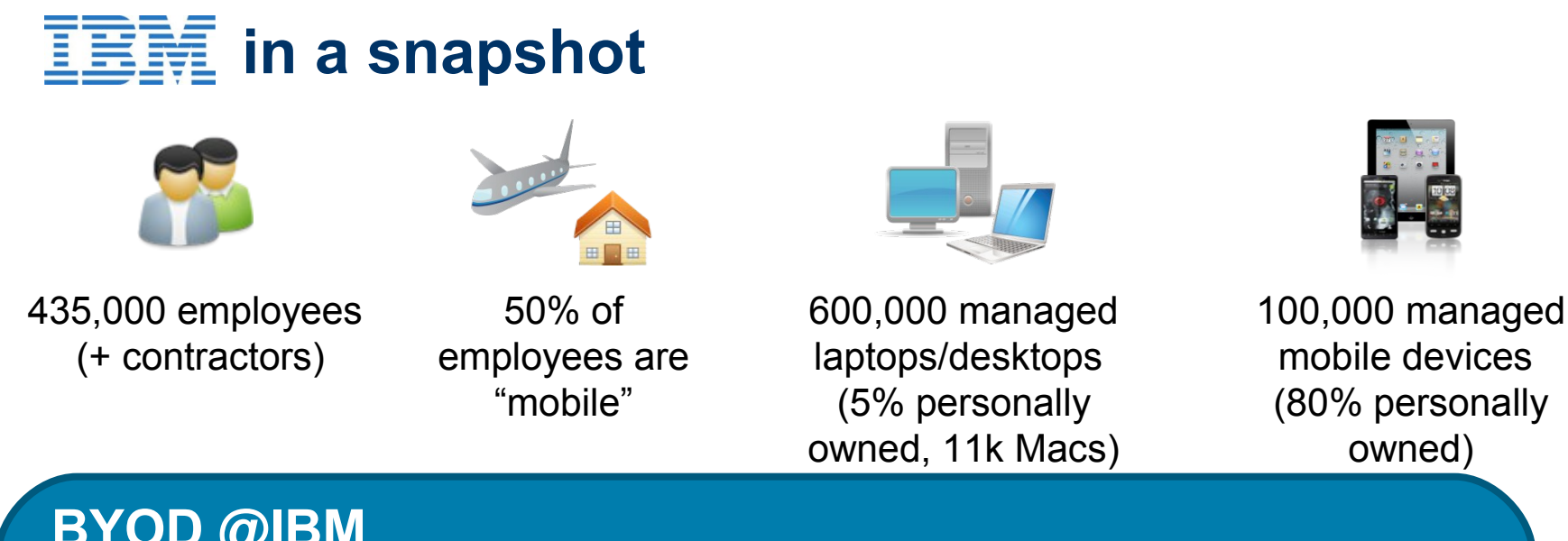

## **BYOD @IBM**

IBM has been supporting "BYOD" for many years, good & bad Mobile and consumerisation of IT is simply accelerating Key lesson: today's employees simply expect it - you can not stop it - if you don't enable it, employees will self enable

- 50% workforce has less than 5 years of service
- Strong dependency on collaboration and social tools

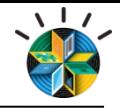

#### **Where we are today (managed BYOD)**

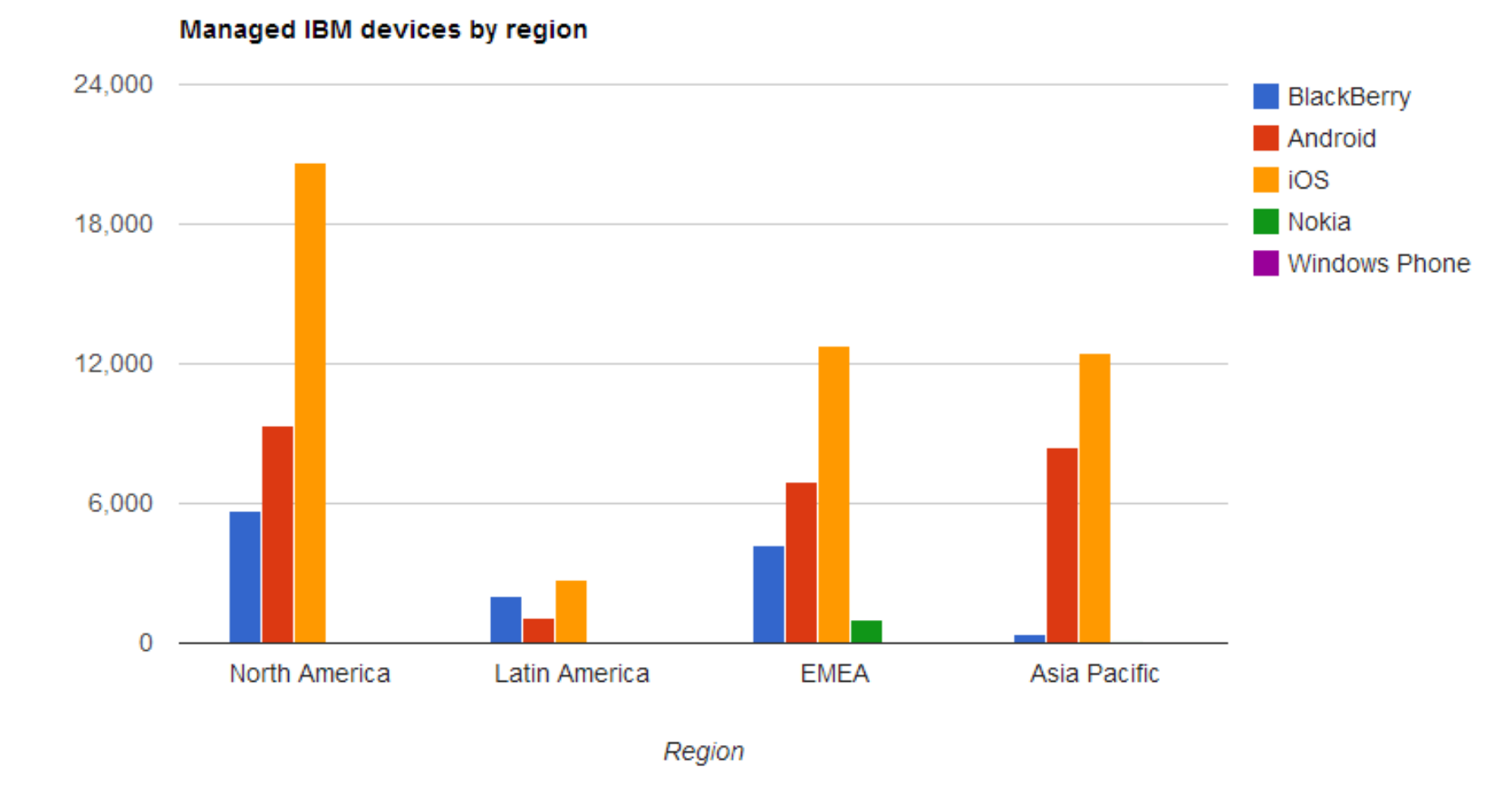

Deployment to 500,000 endpoints (mobile and Laptop) in under 6 months

© 2013 IBM Corporation

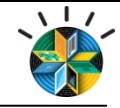

#### **Something needed to change – mobile and laptop**

Endpoint security issues by GEO

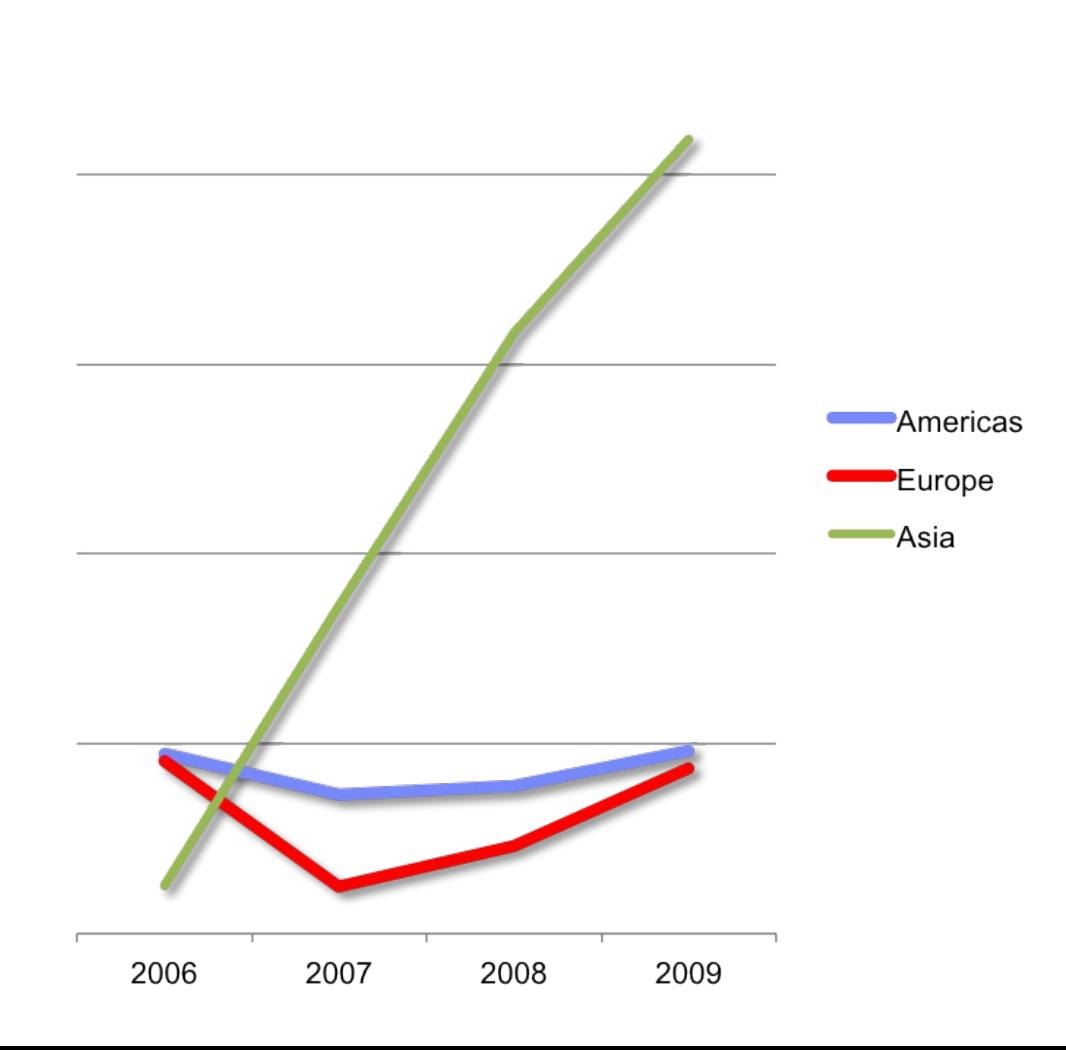

 $© 2013$  IBM Corporation

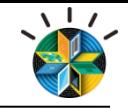

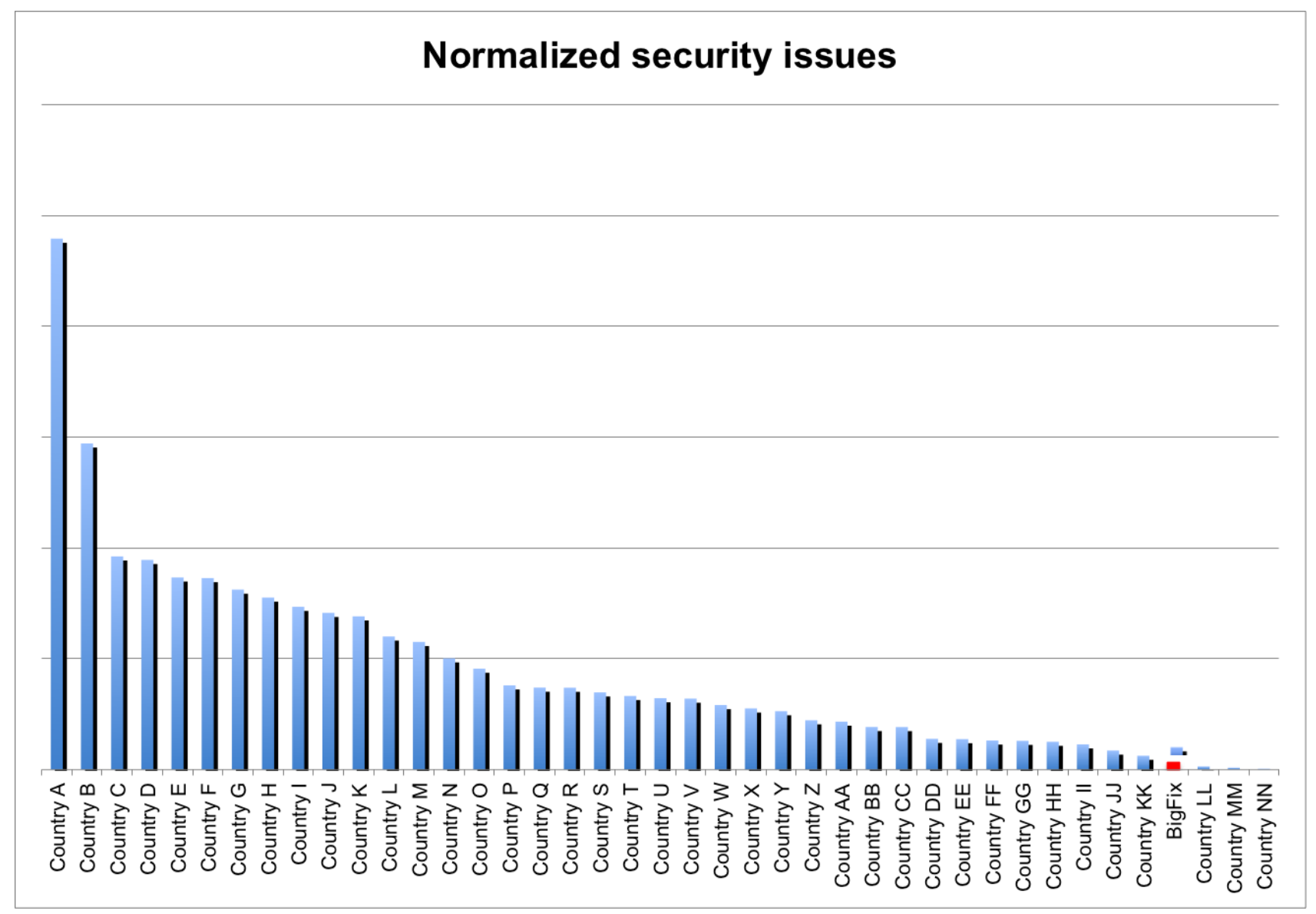

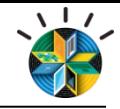

#### **Something needed to change – mobile and laptop**

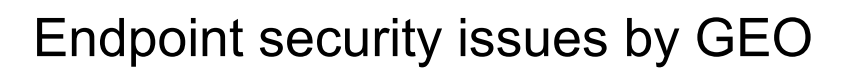

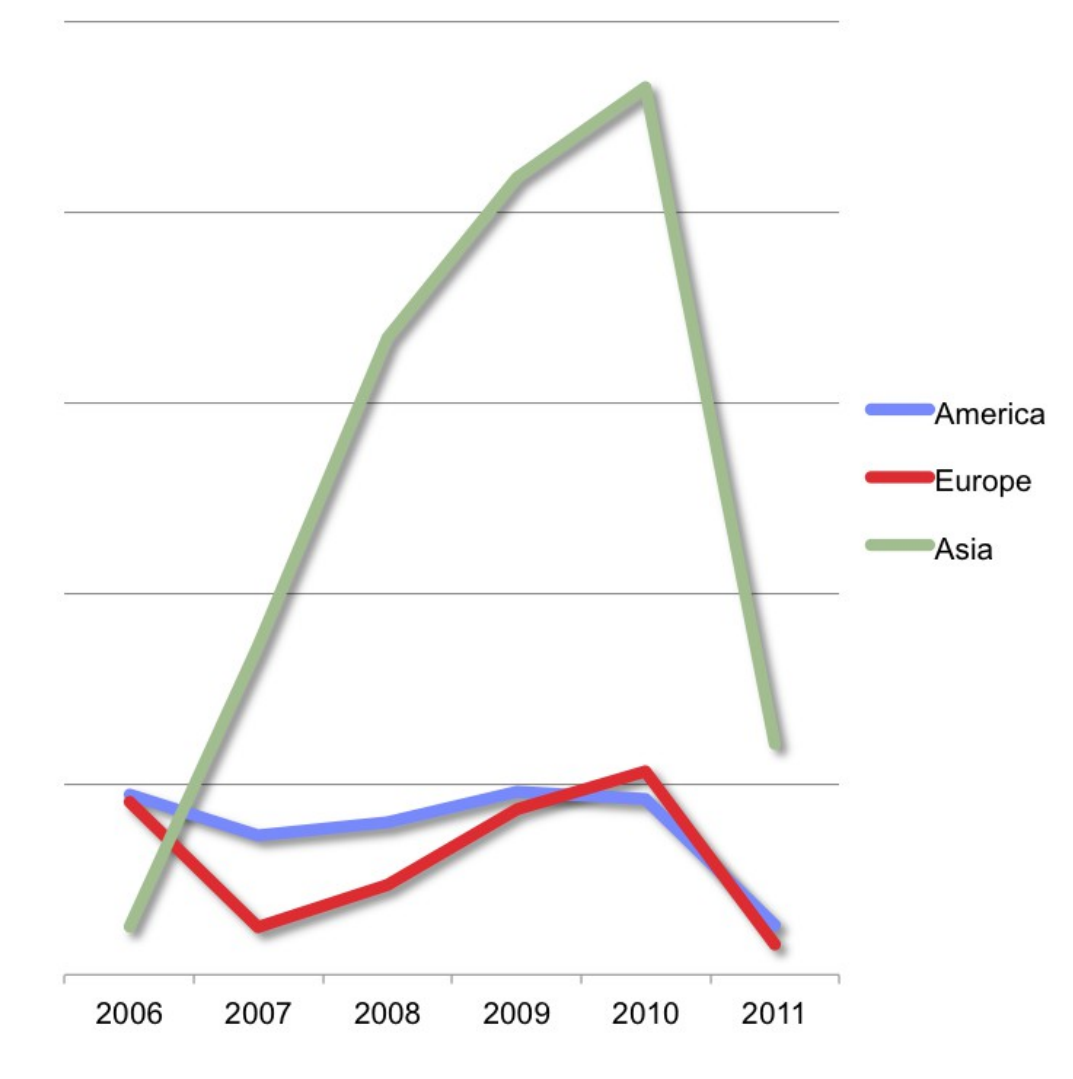

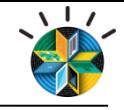

#### **Four aspects of a successful BYOD program**

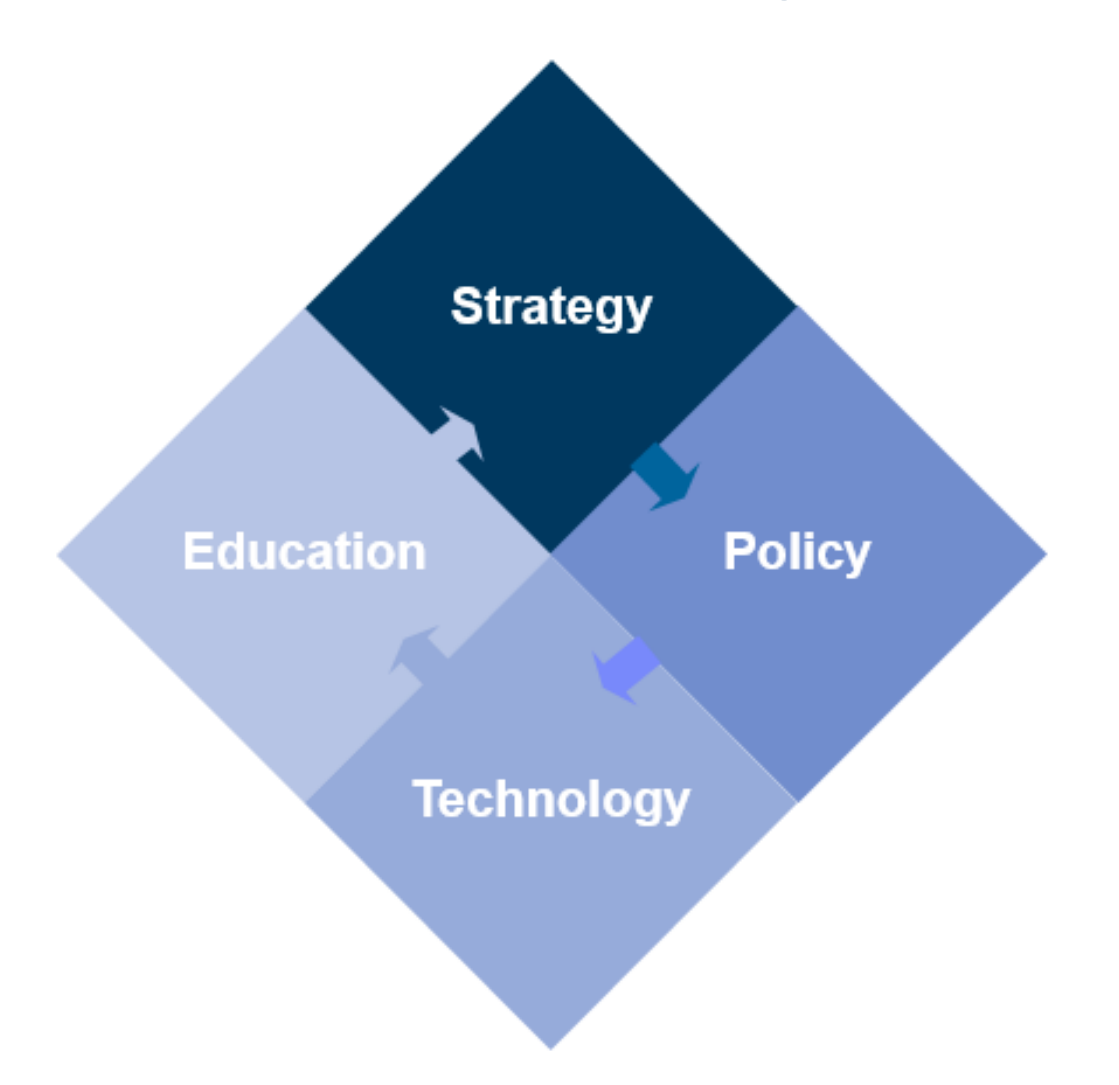

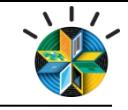

## **Strategy – first, define personas**

#### **Approach to Identifying Identified Personas**

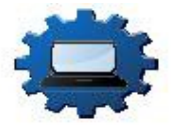

Determine key IT services necessary for employees to do their jobs

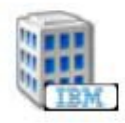

Determine the environment and attitude of employees

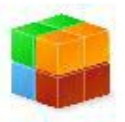

Cluster employees with similar IT requirements and work locations in groups

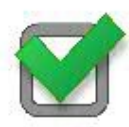

Validate IT requirements and employee segments through a survey or user interviews

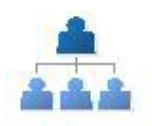

Map segments to traditional HR demographics such as Job Role and **Business Unit** 

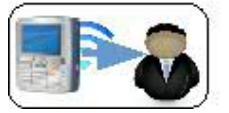

Use employee segments to identify targets for new technology deployments

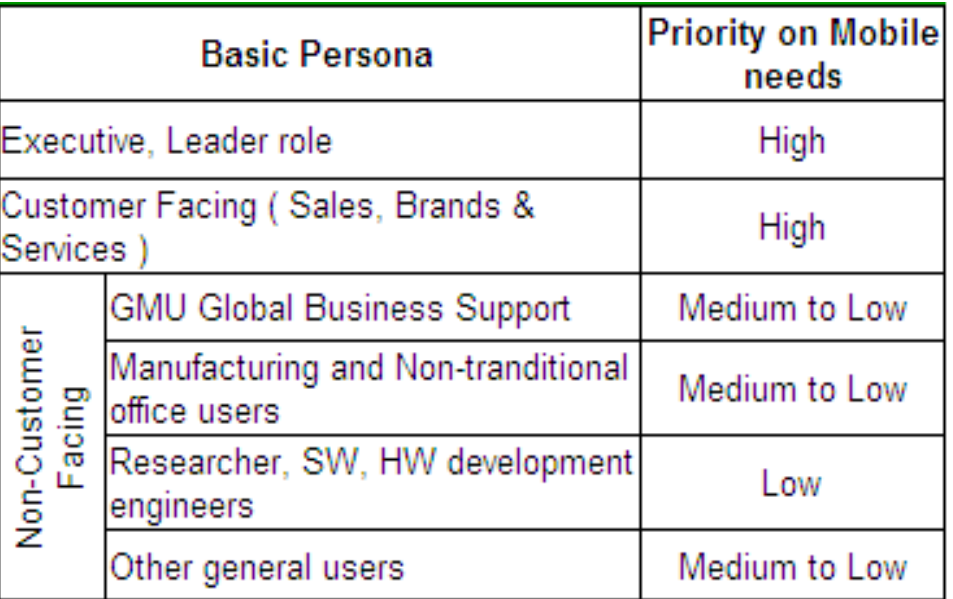

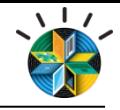

## **What are we worried about? (mobile device risks)**

Based on Gartner, Mobile Security Risks, interviews with members of ISS xForce, and Corporate Executive Board. e.g. Industry (not IBM only) view

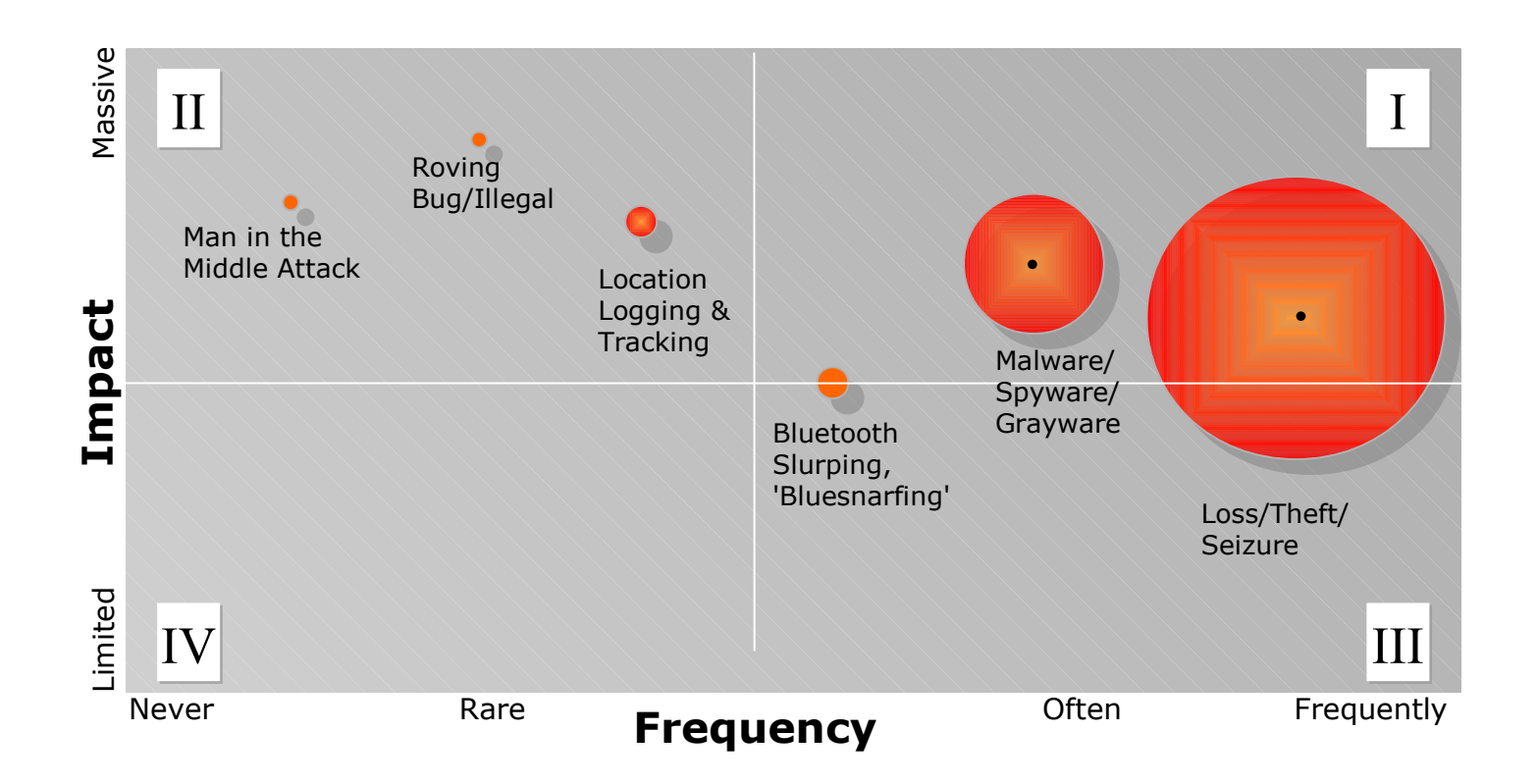

**Control Category I:** Focus on risks for all mobile devices used by IBMers for IBM business purposes **Control Category II:** Focus on risks for targeted populations of IBMers (ex. SVPs)

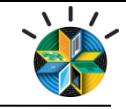

#### **Strategy – next, analyse personas (DITL)**

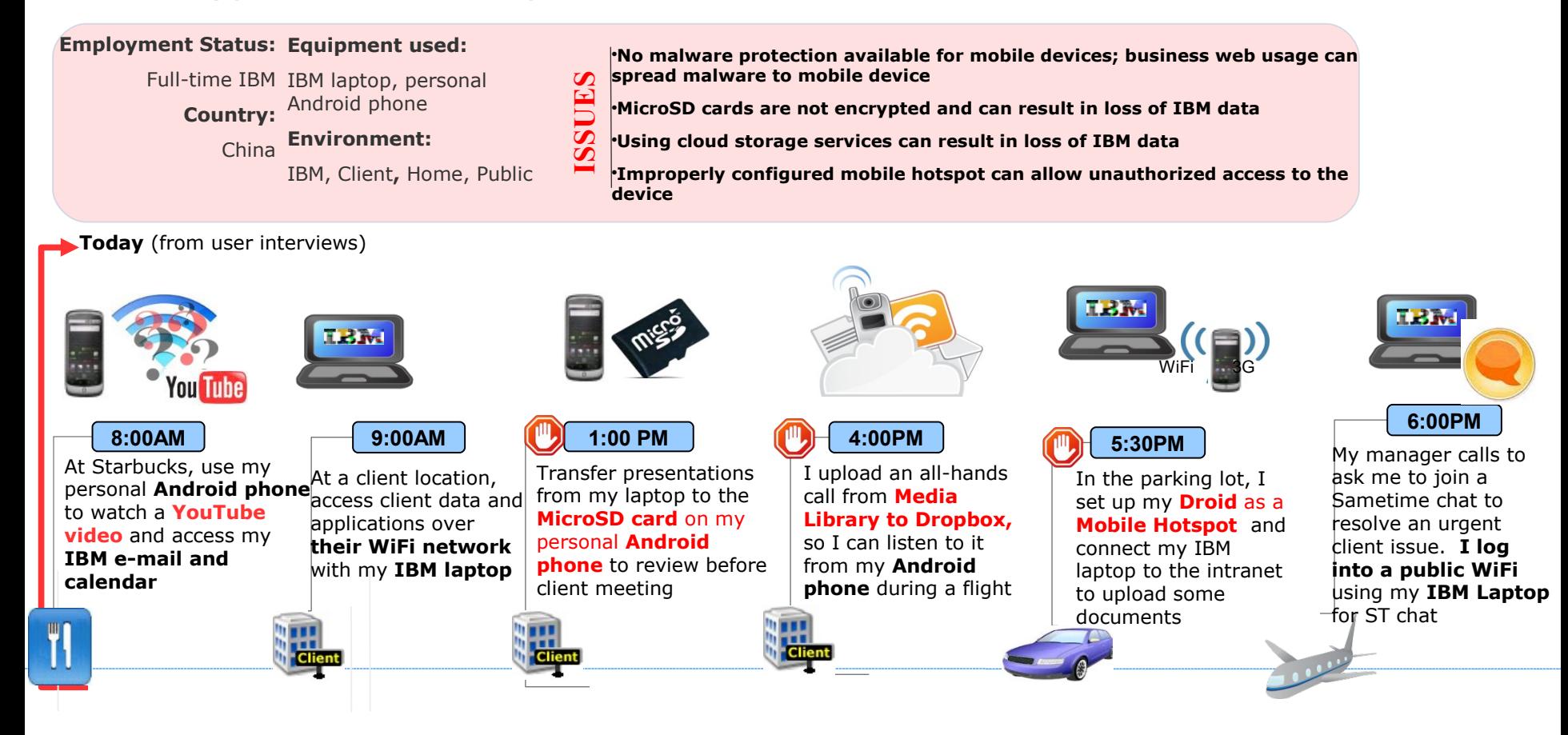

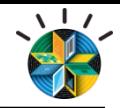

#### **Gaps mapped personas to funding and capabilities**

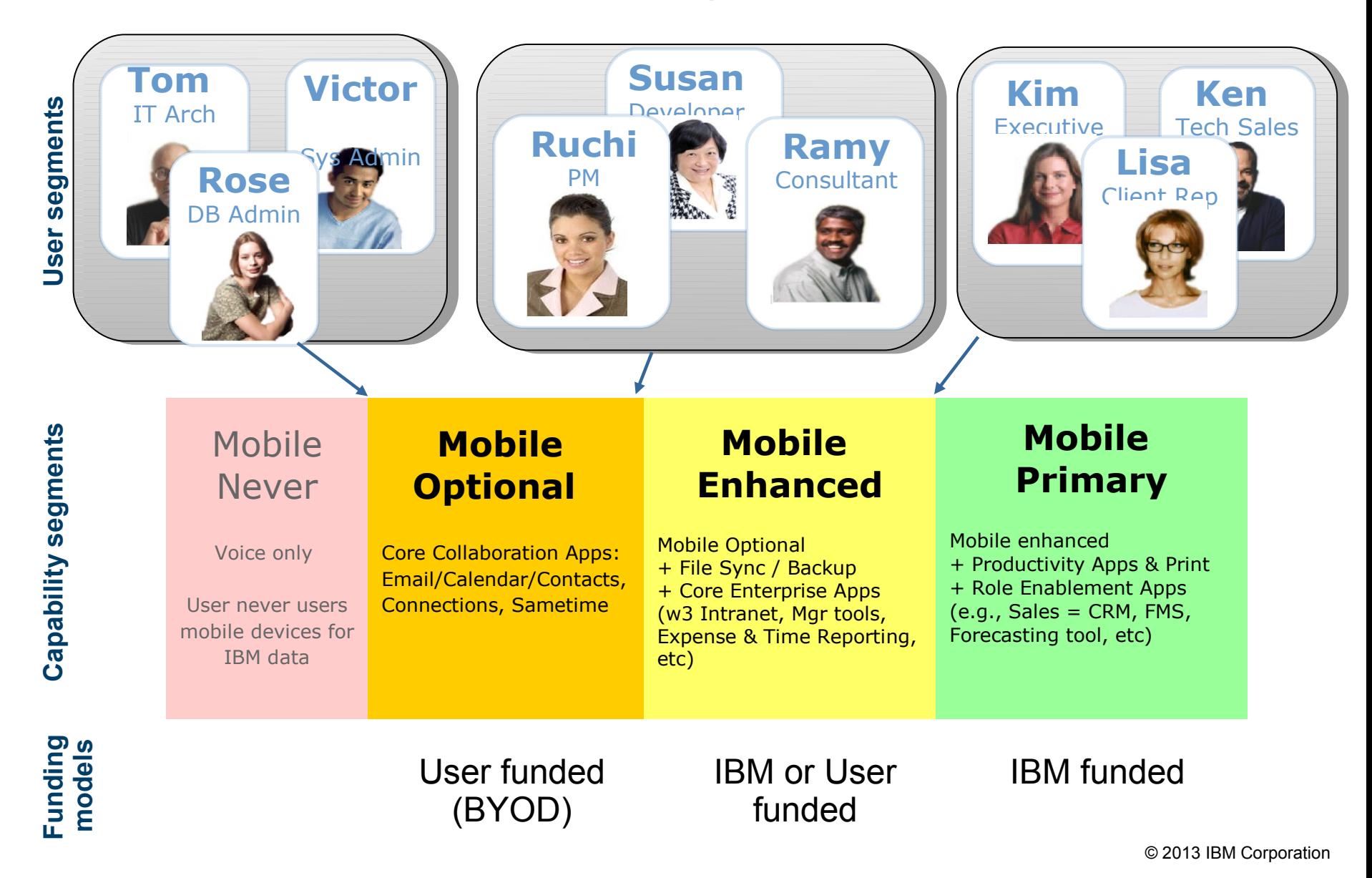

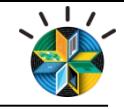

#### **Policy - starts with legal & HR**

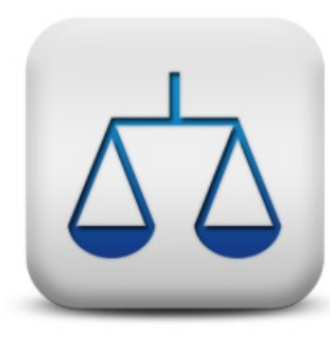

#### **Terms & conditions for personal devices include topics such as:**

#### Employee will:

- Understand use of the device is governed by enterprise rules (conduct guidelines)
- Allow installation of enterprise management agents (and freedom of their operation)
- If requested, allow inspection/possession of device by enterprise (or  $3<sup>rd</sup>$  party delegate)
- Understand enterprise can wipe all work data/property off device (at any time)
- Ensure all software on device is fully licensed (including personal software)
- If device is lost/stolen, call in as enterprise security incident
- Not share the device with non employees (unless controls exist to secure work data) Must understand enterprise can revoke right to use device at any time (without warning)

Company will:

- Honor data privacy laws
- Not wipe full device without asking permission
- Not track users geo-location without permission
- $\blacksquare$ etc

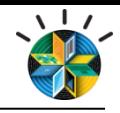

## **Policy - needs general policy & detailed controls**

#### **Overall endpoint policy includes includes:**

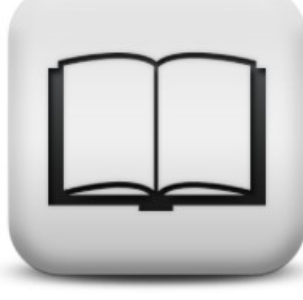

- minimum acceptable devices locks (password policies, autolock settings, etc)
- required malware protection (antimalware software, firewall, intrusion protection, system currency, etc)
- required data protection
	- (minimum acceptable encryption, data loss prevention, url filtering, etc)
- required endpoint management
	- (to enforce the above & enable enterprise to respond to change)
- definitions of acceptable use

#### **Technical controls per platform include:**

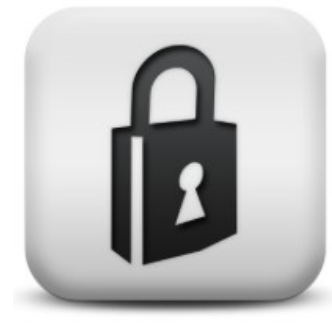

Details of how to meet general policy, on a platform by platform config basis

Some mobile platform examples @ IBM:

- 8 char, alphanumeric passcode, 30 minute max auto lock, wipe after 10 attempts
- required antimalware software on android, no jailbroken iOS devices
- itunes backups encrypted, siri prevented from bypassing passcode
- device encryption on Android 4.0+ devices to enable full network access
- minimum acceptable OS versions

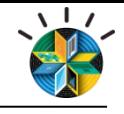

## **Technology Considerations**

Traditional Endpoint Management Mobile Device Management

- OS provisioning
- Patching
- **Power Mgmt**
- Anti-Virus Mgmt

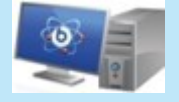

- **-** Device inventory
- **Security policy mgmt**
- **Application mgmt**
- **Device config (VPN/Email/Wifi)**
- **Encryption mgmt**
- Roaming device support
- **Integration with internal systems**
- Scalable/Secure solution
- Easy-to-deploy
- **Multiple OS support**
- Consolidated infrastructure

- Device Wipe
- Data Wipe (full OR partial)
- Location info
- Jailbreak/Root detection
- Enterprise App store
- Self-service portal

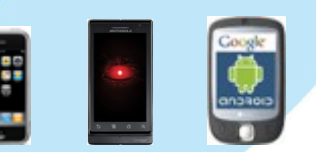

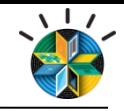

## **Technology Choice**

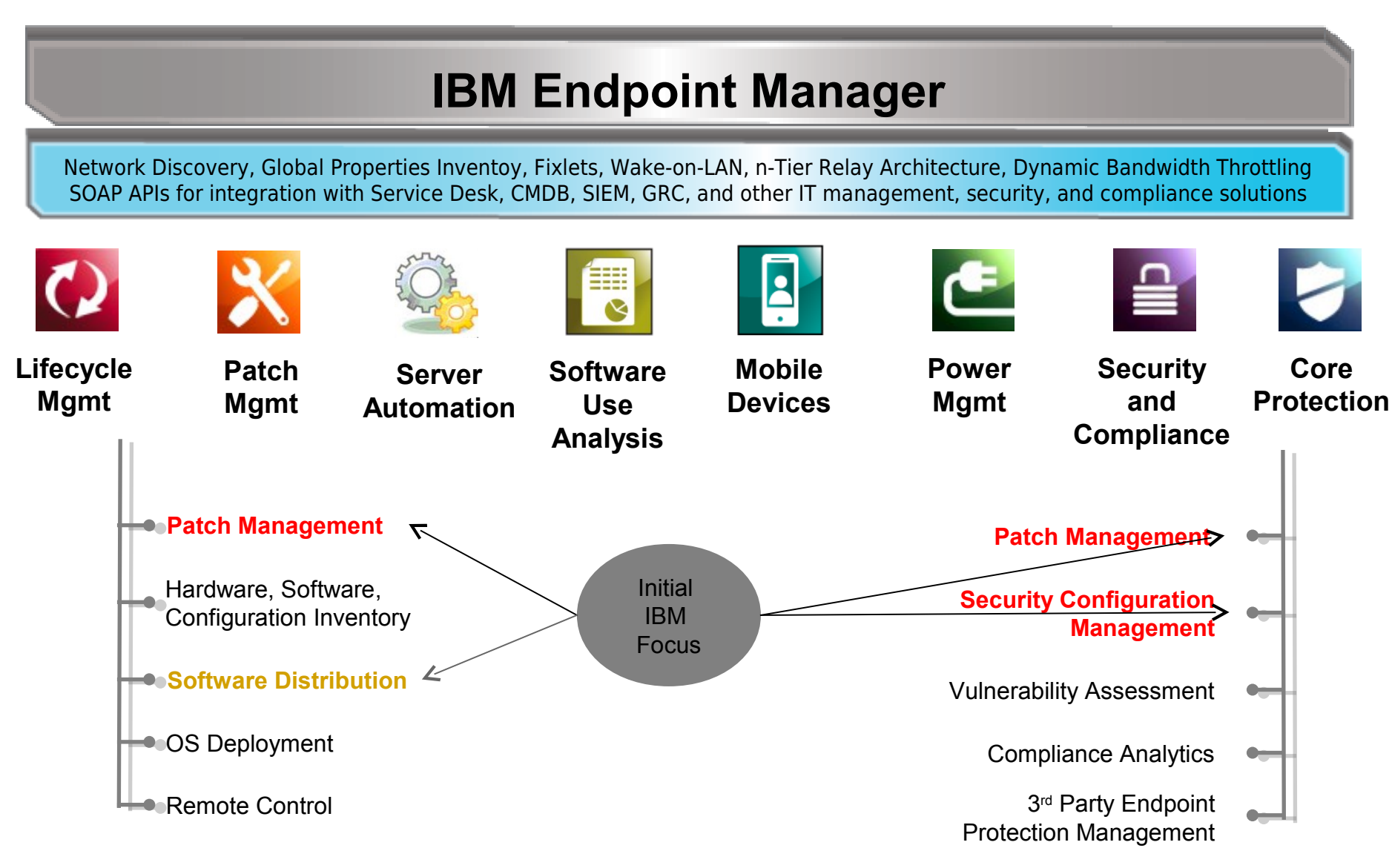

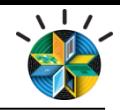

## **Technology - mobile security, more than just the device**

#### **Manage device**

Set appropriate security policies • Register • Compliance • Wipe • Lock

#### **Secure Data**

Data separation • Leakage • **Encryption** 

#### **Application Security**

Offline authentication • Application level controls

**At the Device Over the Network** 

#### **Secure Access**

Properly identify mobile users and devices • Allow or deny access • **Connectivity** 

#### **Monitor & Protect**

Identify and stop mobile threats • Log network access, events, and anomalies

#### **Secure Connectivity**

Secure Connectivity from devices

#### **For the Mobile App**

#### **Secure Application**

Utilize secure coding practices • Identify application vulnerabilities • Update applications

#### **Integrate Securely**

Secure connectivity to enterprise applications and services

#### **Manage Applications**

Manage applications and enterprise app store

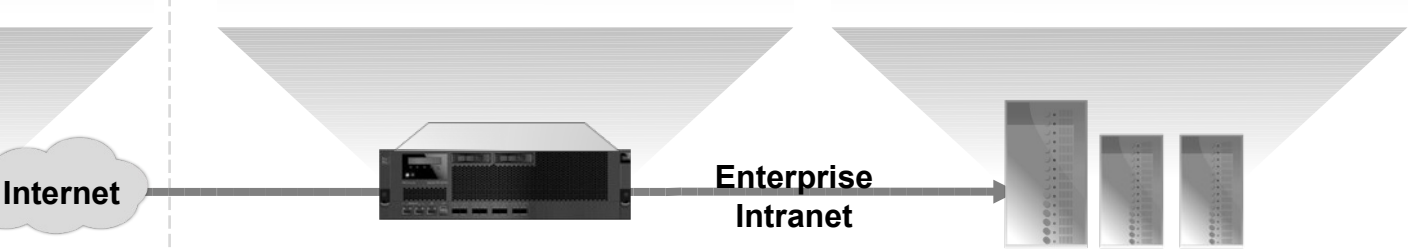

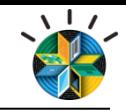

## **Technology - Application Security**

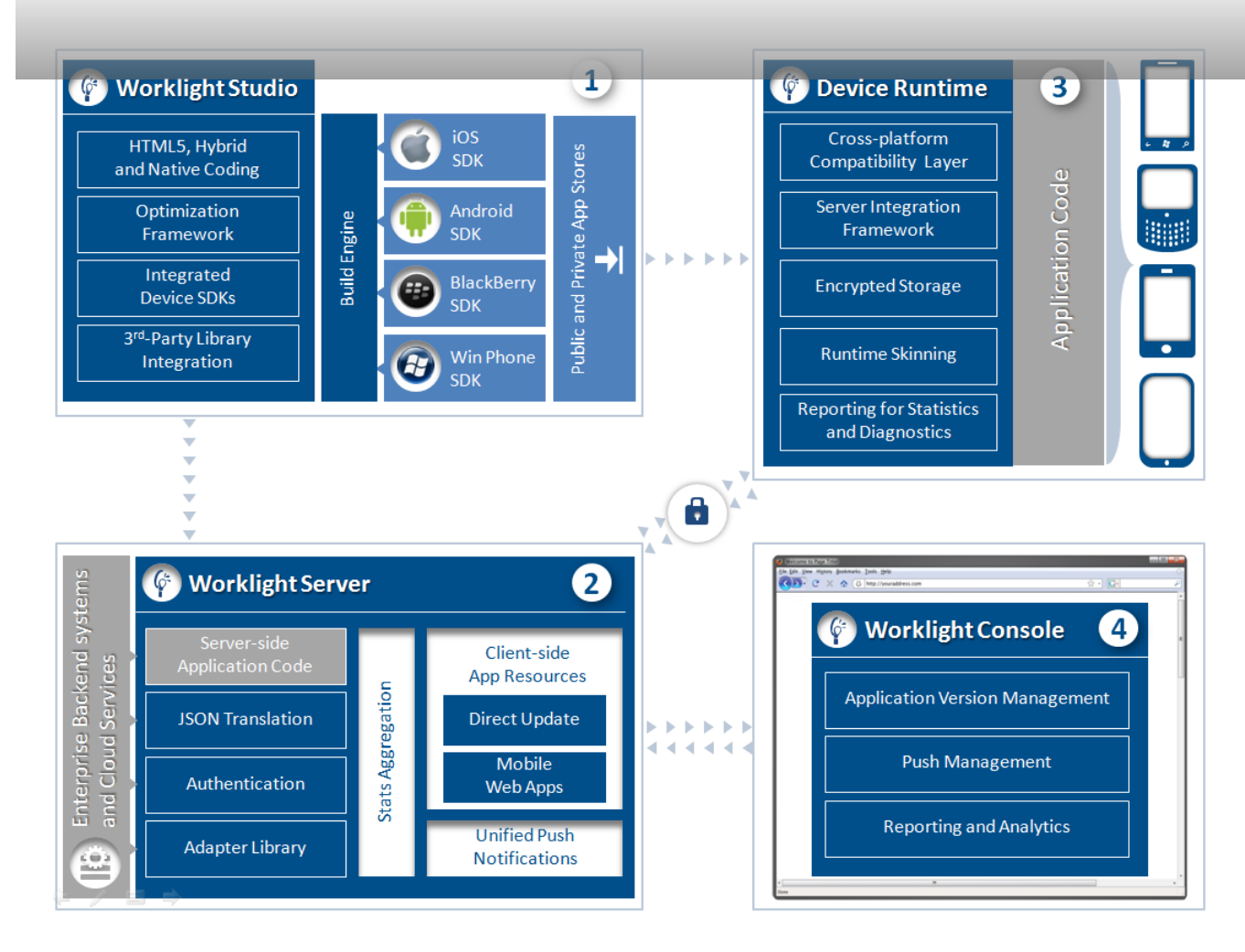

Run-time capabilities provided on the server and device:

- Strong authentication
- On-device encryption
- Back-end integration
- Push notifications
- Data collection for analytics
- Application updates
- Runtime skinning
- Support for B2E, B2B as well as B2C

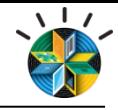

### **Technology – containerisation, virtualisation?**

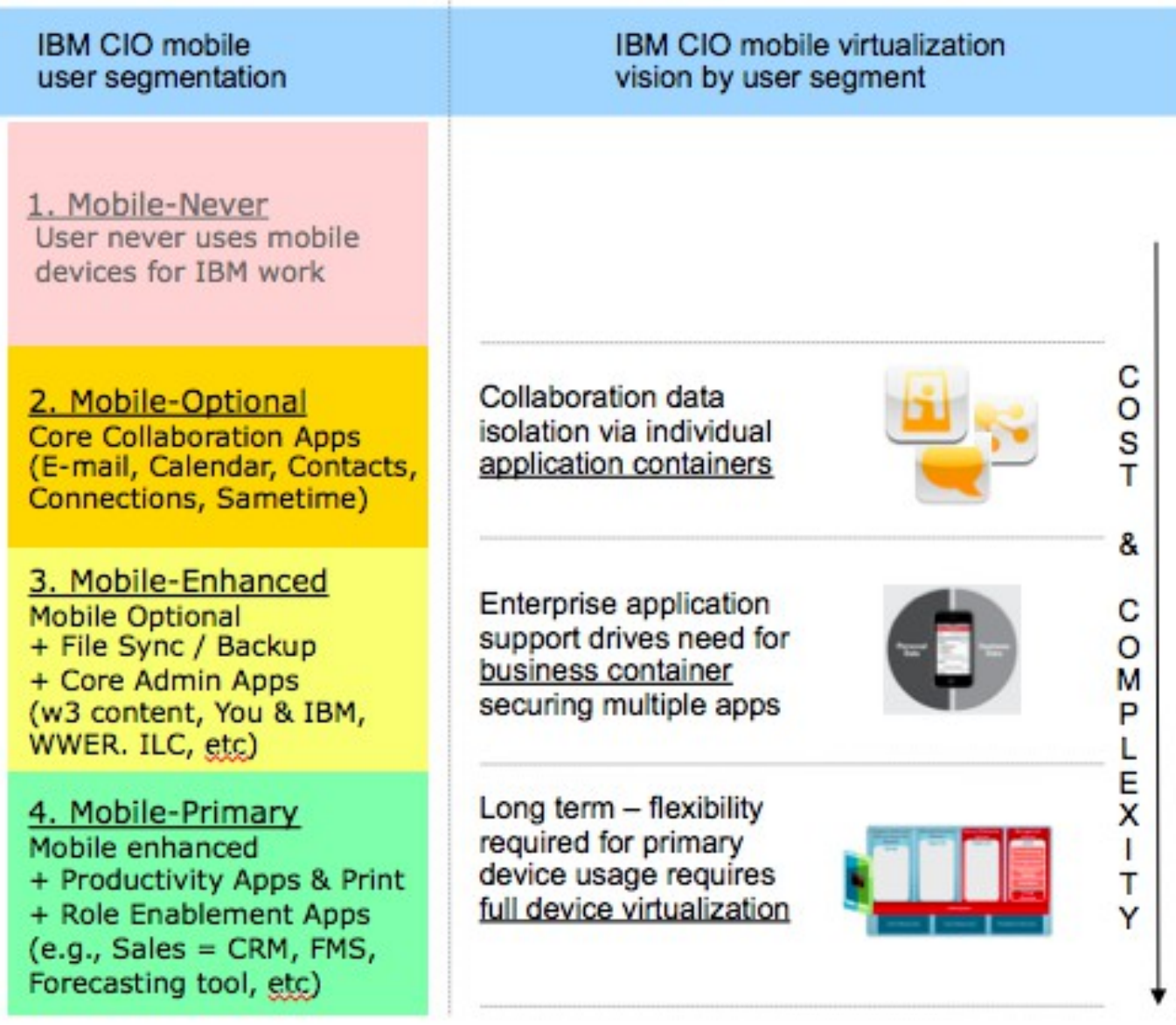

## **Education**

- Designed to help IBMers practice secure computing as a foundation for the effective use of new and emerging technologies – including social, mobile, and cloud computing.
- Course completion and date are automatically recorded in the Learning@IBM system.

#### **Digital IBMer Education Business Conduct Guidelines**

- Specify IBM's standards of business ethics, basic values and principles.
- All employees must complete the IBM Business Conduct Guidelines annually

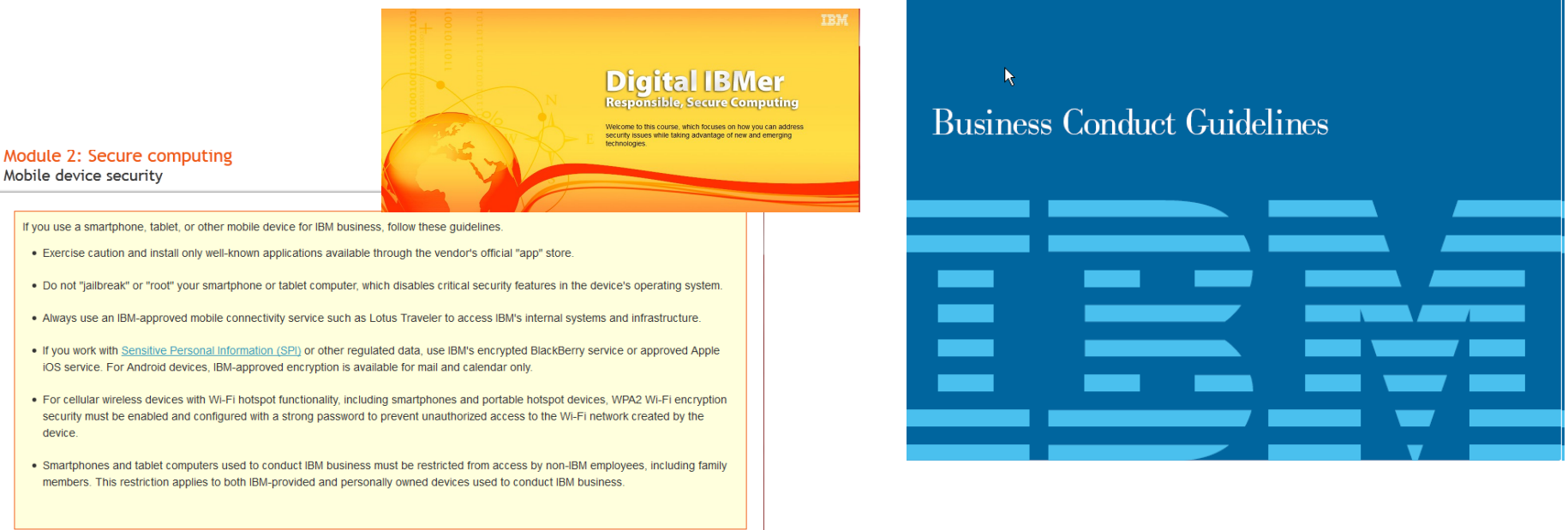

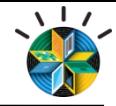

© 2013 IBM Corporation

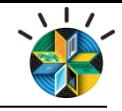

## **BYOD @ IBM – Overall Summary**

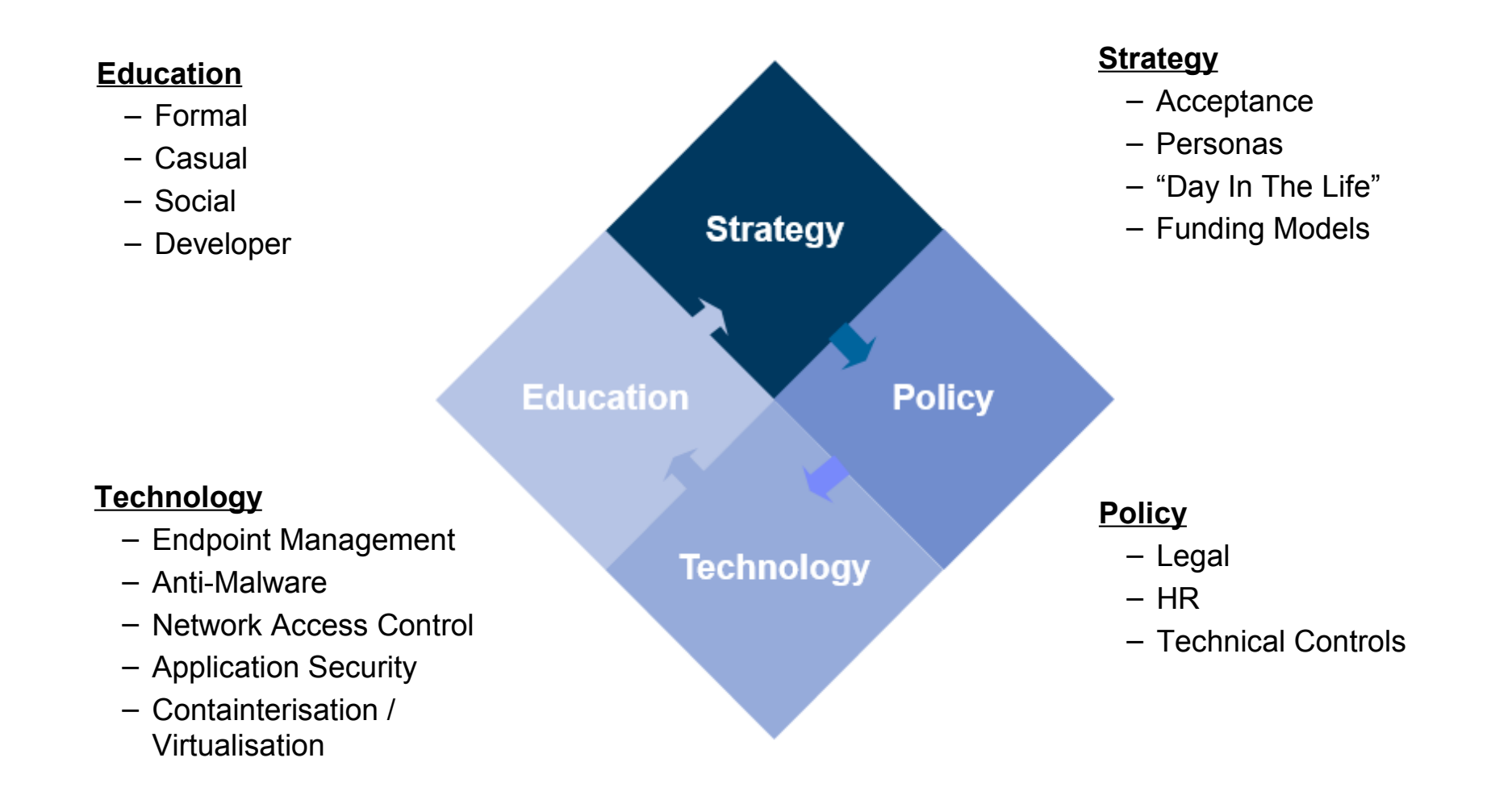

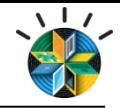

## **IBM MobileFirst offering portfolio**

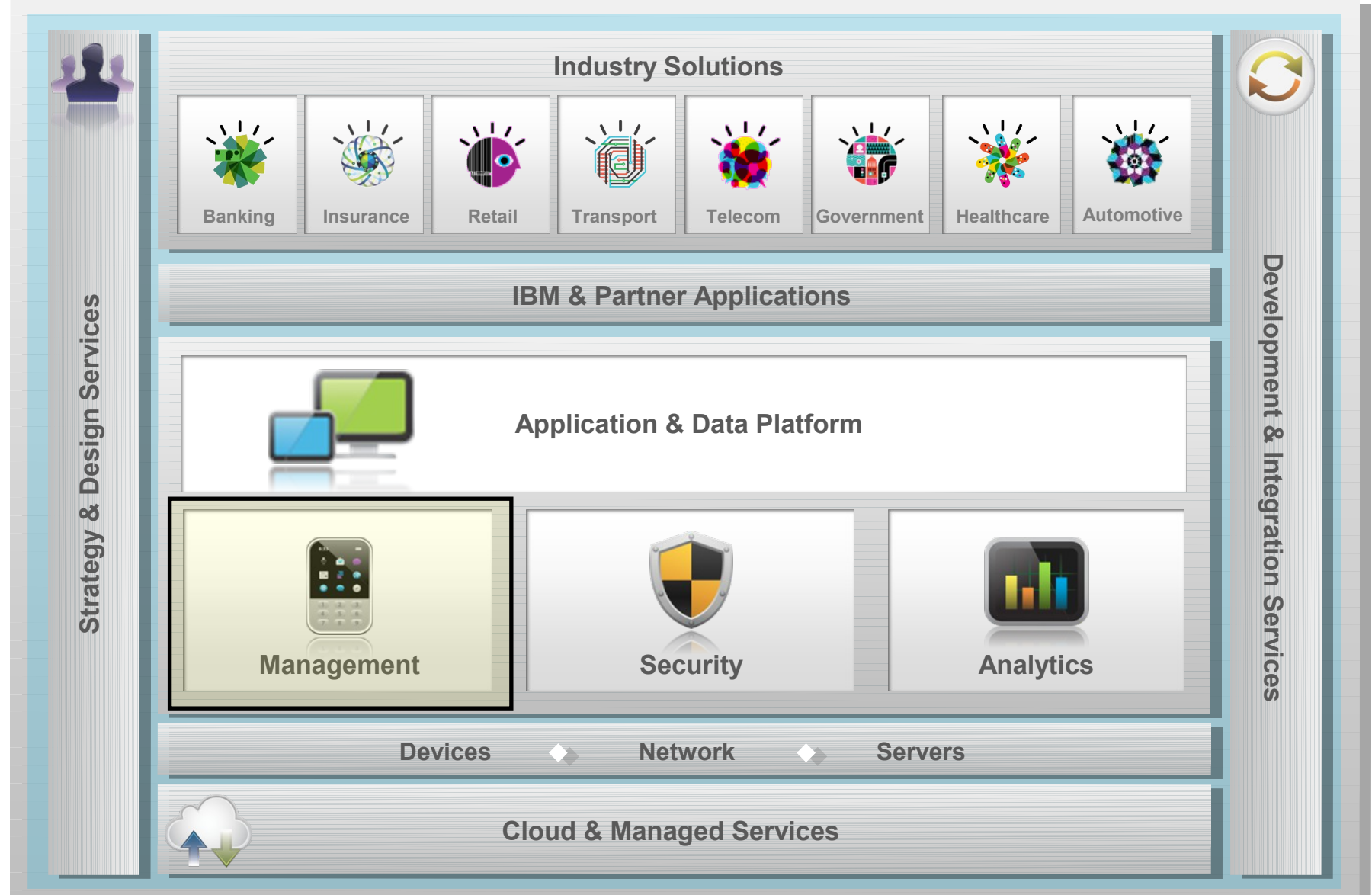

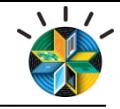

## **Three ways to get started with IBM MobileFirst**

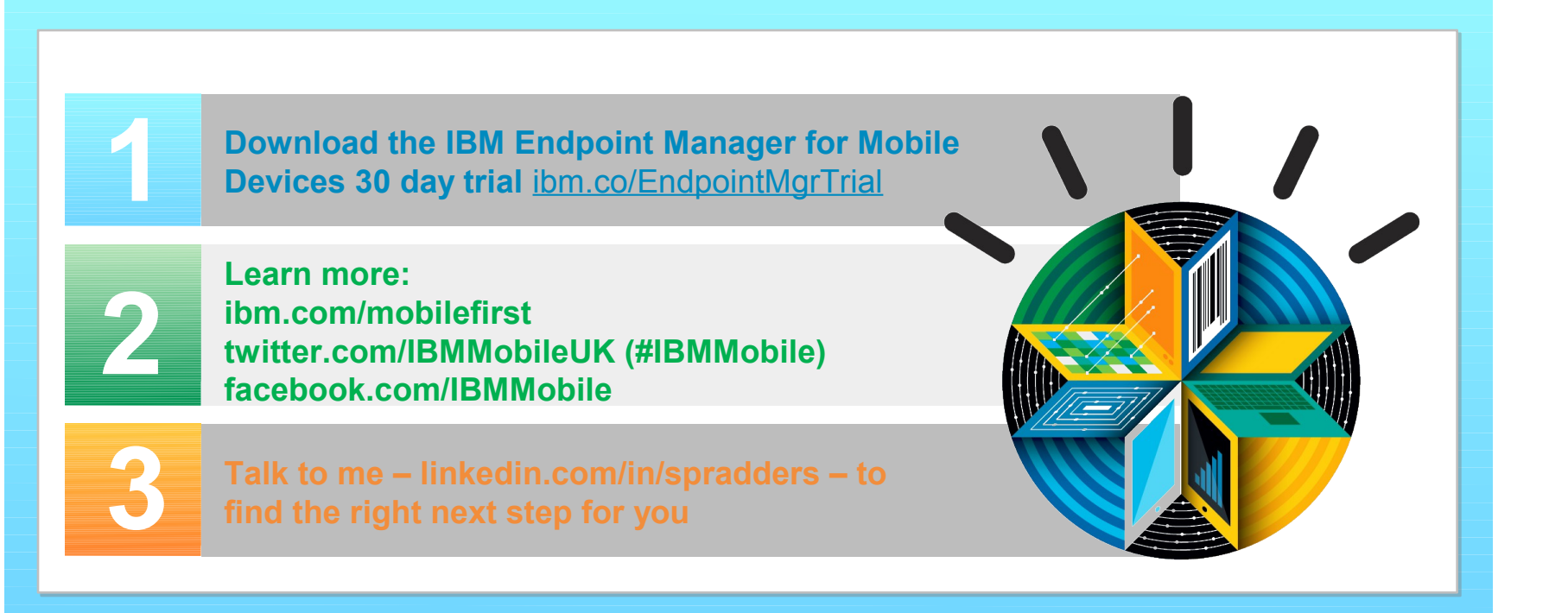

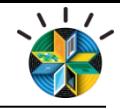

#### **Legal Disclaimer**

- © IBM Corporation 2013. All Rights Reserved.
- The information contained in this publication is provided for informational purposes only. While efforts were made to verify the completeness and accuracy of the information contained in this publication, it is provided AS IS without warranty of any kind, express or implied. In addition, this information is based on IBM's current product plans and strategy, which are subject to change by IBM without notice. IBM shall not be responsible for any damages arising out of the use of, or otherwise related to, this publication or any other materials. Nothing contained in this publication is intended to, nor shall have the effect of, creating any warranties or representations from IBM or its suppliers or licensors, or altering the terms and conditions of the applicable license agreement governing the use of IBM software.
- References in this presentation to IBM products, programs, or services do not imply that they will be available in all countries in which IBM operates. Product release dates and/or capabilities referenced in this presentation may change at any time at IBM's sole discretion based on market opportunities or other factors, and are not intended to be a commitment to future product or feature availability in any way. Nothing contained in these materials is intended to, nor shall have the effect of, stating or implying that any activities undertaken by you will result in any specific sales, revenue growth or other results.
- If the text contains performance statistics or references to benchmarks, insert the following language; otherwise delete: Performance is based on measurements and projections using standard IBM benchmarks in a controlled environment. The actual throughput or performance that any user will experience will vary depending upon many factors, including considerations such as the amount of multiprogramming in the user's job stream, the I/O configuration, the storage configuration, and the workload processed. Therefore, no assurance can be given that an individual user will achieve results similar to those stated here.
- If the text includes any customer examples, please confirm we have prior written approval from such customer and insert the following language; otherwise delete: All customer examples described are presented as illustrations of how those customers have used IBM products and the results they may have achieved. Actual environmental costs and performance characteristics may vary by customer.
- Please review text for proper trademark attribution of IBM products. At first use, each product name must be the full name and include appropriate trademark symbols (e.g., IBM Lotus® Sametime® Unyte™). Subsequent references can drop "IBM" but should include the proper branding (e.g., Lotus Sametime Gateway, or WebSphere Application Server). Please refer to <http://www.ibm.com/legal/copytrade.shtml> for guidance on which trademarks require the ® or ™ symbol. Do not use abbreviations for IBM product names in your presentation. All product names must be used as adjectives rather than nouns. Please list all of the trademarks that you use in your presentation as follows; delete any not included in your presentation. IBM, the IBM logo, Lotus, Lotus Notes, Notes, Domino, Quickr, Sametime, WebSphere, UC2, PartnerWorld and Lotusphere are trademarks of International Business Machines Corporation in the United States, other countries, or both. Unyte is a trademark of WebDialogs, Inc., in the United States, other countries, or both.
- If you reference Adobe® in the text, please mark the first use and include the following; otherwise delete: Adobe, the Adobe logo, PostScript, and the PostScript logo are either registered trademarks or trademarks of Adobe Systems Incorporated in the United States, and/or other countries.
- If you reference Java™ in the text, please mark the first use and include the following; otherwise delete: Java and all Java-based trademarks are trademarks of Sun Microsystems, Inc. in the United States, other countries, or both.
- If you reference Microsoft® and/or Windows® in the text, please mark the first use and include the following, as applicable; otherwise delete: Microsoft and Windows are trademarks of Microsoft Corporation in the United States, other countries, or both.
- If you reference Intel® and/or any of the following Intel products in the text, please mark the first use and include those that you use as follows; otherwise delete: Intel, Intel Centrino, Celeron, Intel Xeon, Intel SpeedStep, Itanium, and Pentium are trademarks or registered trademarks of Intel Corporation or its subsidiaries in the United States and other countries.
- If you reference UNIX® in the text, please mark the first use and include the following; otherwise delete: UNIX is a registered trademark of The Open Group in the United States and other countries.
- If you reference Linux® in your presentation, please mark the first use and include the following; otherwise delete: Linux is a registered trademark of Linus Torvalds in the United States, other countries, or both. Other company, product, or service names may be trademarks or service marks of others.
- If the text/graphics include screenshots, no actual IBM employee names may be used (even your own), if your screenshots include fictitious company names (e.g., Renovations, Zeta Bank, Acme) please update and insert the following; otherwise delete: All references to [insert fictitious company name] refer to a fictitious company and are used for illustration purposes only.